## Fondamenti di Informatica T-1 modulo 2

## Laboratorio 08:*allocazione dinamica e liste*

## Esempio 1: Liste

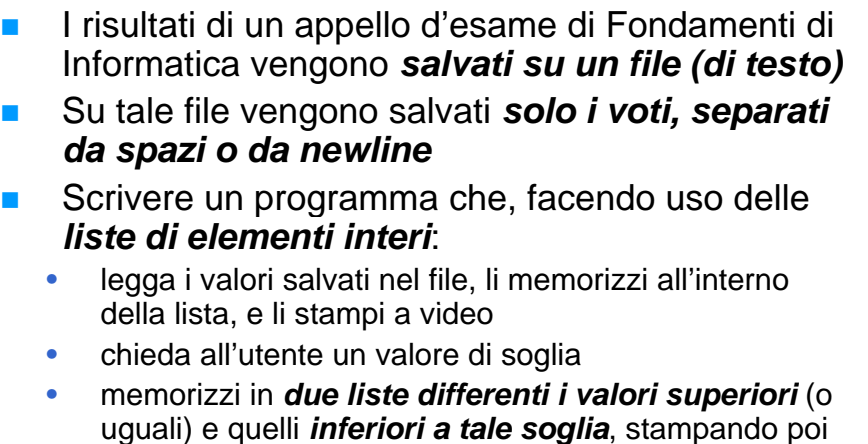

a video il contenuto di entrambe le liste

## Esempio  $1 - \text{main}$ ()

```
#include < <stdio.h stdio.h>
#include < include <stdlib.h stdlib.h>
#include " "list.h"
```

```
int main(void)
```
**…**

```
{
```

```
FILE * fp;
List startList startList, lowList lowList, highList highList, temp; , 
Element voto, soglia;
```

```
if ( (fp=fopen("voti.txt", "r")) == NULL) ("voti.txt", 
{
          perror("The file does not exist!");
          system("PAUSE"); exit( exit(-1); 
}
```
## Esempio 1 – main() per Lettura File

```
startList = emptyList();
lowList = emptyList();
highList = emptyList();
```

```
while (fscanf(fp, "%d", &voto) > 0)
   startList = cons(voto, startList);
fclose(fp);
```

```
showList(startList);
printf("Inserire soglia: "); 
scanf("%d" & li ) f("%d", &soglia);
```
3

1

2

## Esempio 1 – Costruzione delle due Liste senza Uso di Primitive

```
while(startList != NULL)
{
     if (startList (startList->value < soglia) >value 
      {
              temp = (List) malloc(sizeof(Item));
              temp->value = startList >value startList->value; >value;
              temp->next = lowList; lowList = temp; >next 
     }
     else{
              temp = (List) malloc(sizeof(Item));
              temp->value = startList >value startList->value; >value;
              temp->next = highList; ghList; highList highList = temp;
      }
      startList = startList startList->next;
}
```
## Esempio 1 – Costruzione delle due Liste con Uso di Primitive

```
while(!empty( while(!empty(startList startList))
{
      Element value = head( head(startList startList);
      if(value < soglia)
                lowList = cons(value  cons(value, lowList lowList);
      elsehighList  = cons(value, highList highList);
      startList = tail(  tail(startList startList);
}
showList showList(lowList lowList);
showList showList(highList highList);
while(!empty( while(!empty(lowList lowList)) {
      temp = lowList lowList;
      lowList  = tail(lowList);
      free(temp);
} //analoga analoga deallocazione  serve per highList 
system("PAUSE"); return (0);
```
Esercizio 2: Intersezione e Differenza fra Liste

- Si leggano da standard input *due liste di interi positivi* (l'utente terminerà l'inserimento di ognuna con il valore 0)
- Scrivere le seguenti funzioni:
	- **List intersect(List l1, List l2)** riceve due liste e *restituisce una terza lista contenente i valori presenti in entrambe*, utilizzando le primitive
	- **List diff(List l1, List l2)** restituisce una lista contenente i valori presenti in l1 che NON **sono presenti in l2** (l1- l2), senza usare le primitive
- п *Modificare* le soluzioni precedenti facendo in modo che la *lista risultato NON contenga elementi ripetuti*
- Deallocare correttamente le liste utilizzate

# Soluzione

**Scomporre in sottoproblemi** 

**}**

- Realizzare una funzione per verificare *se un elemento è contenuto in una lista*
- cio 2: Intersezione e Differenza<br>
o da standard input due liste di interi positivi<br>
minerà l'inserimento di ognuna con il valore 0)<br>
e seguenti tunzioni:<br> **Esercizio 2 Schema di<br>
scomporre in sottoproblemi<br>
remeritti sc Realizzare intersezione come insieme degli** elementi della prima lista contenuti anche nella seconda
	- Realizzare la differenza come l'insieme degli elementi della prima lista NON contenuti nella seconda
	- Semplice modifica per evitare ripetizioni nel risultato
		- Aggiungere elementi solo se non già contenuti

7

5

6

## Esercizio 3: Lista di Strutture

### **Gestione di un negozio di videogame**

- Un negozio di videogame vuole automatizzare parte della propria gestione
- Il i l il t Il negozio salva mensilmente *l tt di i lo stato dei propri articoli su un file di testo* e *traccia su un secondo file di testo tutte le vendite di testo* effettuate
- Lo scopo del programma è
	- Costruire *una lista per i videogiochi* aggiornandone il *numero di copie disponibili* in seguito alle vendite
	- Generare una *lista di videogiochi acquistabili da bambini*
	- Salvare in un *file di testo* gli *ordini da effettuare* per riportare il magazzino ad avere un certo numero di  $\alpha$ copie per ogni gioco

## Esercizio 3 – i File di Input

- **Ogni riga del file memorizza lo stato mensile e contiene i** dati di un videogioco
	- codice intero
	- $\bullet\;$  titolo, possibilmente contenente spazi, di esattamente 30 caratteri
	- • carattere di identificazione del tipo di gioco ('P' = picchiaduro, 'A' = avventura, ' $R'$  = rompicapo, 'O' = altro)
	- numero di copie disponibili
	- voto medio dato dagli utenti
- **In un secondo file di testo il negozio tiene traccia dei** *vid i hi d ti ideogiochi venduti*nell' d l ll'arco del mese
	- Ogni riga del file contiene il codice identificativo di un gioco venduto (una singola copia)
	- Si prevede la possibilità che ci siano delle righe del file con codici errati (vanno saltati)

10

## Esercizio 3 - Requisiti

Implementare le seguenti funzioni

- **void printGames(list games)**
	- Deve stampare il contenuto di una lista di videogiochi (si realizzi la funzione ricorsivamente usando le primitive)
- **boolean loadFromFile(char \*fileName, list \*games)**
	- Realizza la lista di videogiochi di partenza prendendo i dati dal file di nome fileName (si utilizzino le primitive)
- **boolean updateAvailability(char \*fileName, list games)**
	- Aggiorna il numero di copie dei videogiochi, leggendo le vendite dal file di nome fileName
		- Se trova un codice non "riconosciuto", stampa un messaggio di warning e va avanti
	- (si utilizzi notazione a puntatori, no primitive)

- **list gamesForKids(list games, float threshold)**
- ESercizio 3 Requisiti<br>
bentare le seguenti funzioni<br>
bid printGames (il strationi divideoglochi (si realizzi<br>
Peve stampare il contenuto di una lista di videoglochi (si realizzi<br>
la funzione norsivamente usando le pri –Restituisce la lista di videogiochi acquistabili da un bambino nel mese corrente (si realizzi la funzione ricorsivamente e usando le primitive)
	- –Si adotti la seguente politica per scegliere se un videogioco è acquistabile da un bambino
		- Sono acquistabili unicamente i giochi disponibili (ovvero quelli per cui il numero di copie è positivo)
		- I picchiaduro non sono acquistabili da un bambino
		- Tutti i giochi di avventura sono acquistabili da un bambino
		- Per gli altri giochi, si indichino solo quelli per cui il voto medio dagli utenti è superiore alla soglia data

## Esercizio 3 - Requisiti

- **Boolean saveOrdersToFile**
	- **(char \*fileName, list games, int qty)**
	- Salva i codici, i titoli e il numero di copie da ordinare per ogni videogioco (si realizzi la funzione iterativamente usando le primitive)
	- Si adotti la seguente politica
		- I quantitativi da ordinare devono riportare tutti i giochi alla quantità decisa **qty**
		- Ovviamente, quindi, un videogioco è presente nella lista solo se per esso è effettivamente necessario ordinare copie aggiuntive

13

## Esercizio 3 – main()

**int main()**

**{**

**}**

**List games; List kids; loadFromFile("lista.txt", &games); printGames(games); printf("-------UPDATE-------\n"); updateAvailability("acquisti.txt", games); p (g ); rintGames(games); printf("-------G4KIDS-------\n"); kids = gamesForKids(games, 4); pri tG (kid ) intGames(kids); saveOrdersToFile("ordine.txt", games, 5); //DEALLOCAZIONE DELLE LISTE!!! return 0;**

## Esercizio 3 - Output atteso

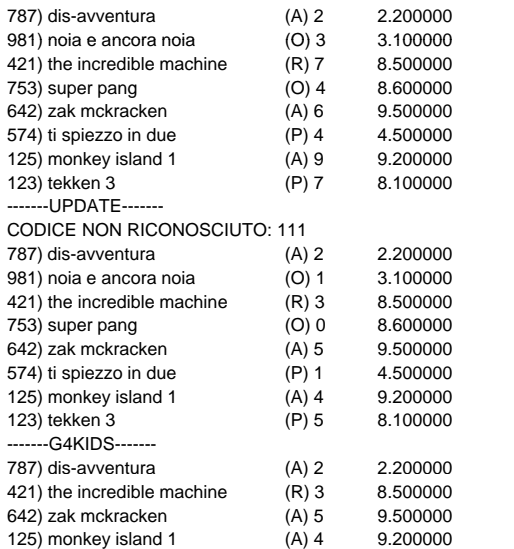

## Esercizio 3 - Output atteso

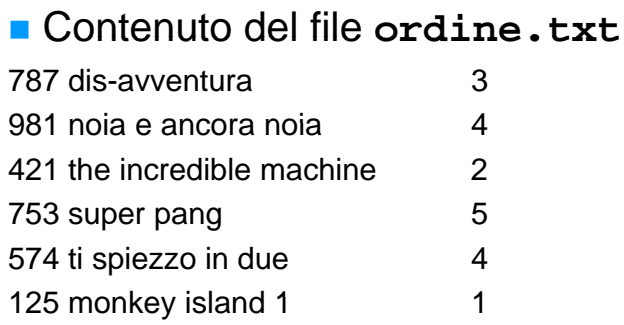

14